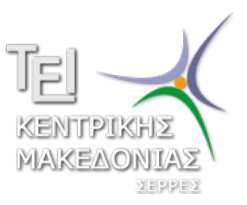

Τεχνολογικό Εκπαιδευτικό Ίδρυμα Κεντρικής Μακεδονίας - Σέρρες Τμήμα Μηχανικών Πληροφορικής

### Προγραμματισμός ΙI (E)

Δρ. Δημήτρης Βαρσάμης Επίκουρος Καθηγητής

Μάρτιος 2015

# ΠΡΟΓΡΑΜΜΑΤΙΣΜΟΣ ΙI (Ε)

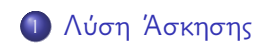

<sup>2</sup> Αρχεία

<sup>3</sup> Άσκηση

#### Δείκτες - Συναρτήσεις - Άσκηση

#### Άσκηση

Να αναπτύξετε πρόγραμμα το οποίο

- <sup>1</sup> θα διαβάζει ένα ακέραιο αριθμό (n)
- <sup>2</sup> θα χρησιμοποιεί μια συνάρτηση η οποία θα υπολογίζει τα αθροίσματα

$$
1-2+3-4+\ldots+n
$$

και

$$
1 + \frac{1}{2} + \frac{1}{3} + \ldots + \frac{1}{n}
$$

και θα τα επιστρέφει μέσω δεικτών στην main <sup>3</sup> και θα εμφανίζει (στην main) τα αθροίσματα.

#### Προτεινόμενη λύση της άσκησης

```
#include <stdio.h>
#include <stdlib.h>
void myfun(int n, int *p1, float *p2);
int main()
{ int s1, n;
  float s2;
  printf("Give␣n:␣");
  scanf("%d",&n);
  myfun(n, &s1, &s2);
  printf("\n<sub>11</sub>-2+3-...+%d<sub>1</sub>=<sub>1</sub>%d\n",n,s1);
  printf("\n␣1+1/2+1/3+...+1/%d␣=␣%f\n\n",n,s2);
  system("PAUSE");
  return 0;
}
void myfun(int n, int *p1, float *p2)
{ int i,j=1;
  *p1=0:
  *p2=0:
  for(i=1; i<=n; i=i+1)\{ *p1 = *p1 + j * i;*p2=*p2+fload(1/i);j=-j;
  }
```
}

#### Άσκηση

Να αναπτύξετε πρόγραμμα το οποίο

- <sup>1</sup> θα διαβάζει τρεις ακέραιους αριθμούς από το αρχείο κειμένου "myfile1.txt"
- <sup>2</sup> θα υπολογίζει τον μέσο όρο των τριών αριθμών
- <sup>3</sup> θα τυπώνει το αποτέλεσμα στο αρχείο κειμένου "myfile2.txt"

Το αρχείο "myfile1.txt" θα πρέπει να υπάρχει στο φάκελο εγκατάστασης του προγραμματιστικού περιβάλλοντος DEV

- Αρχικά, με την βοήθεια ενός κειμενογράφου (π.χ. notepad++) ανοίγουμε ένα αρχείο κειμένου
- Γράφουμε τρεις ακέραιους αριθμούς

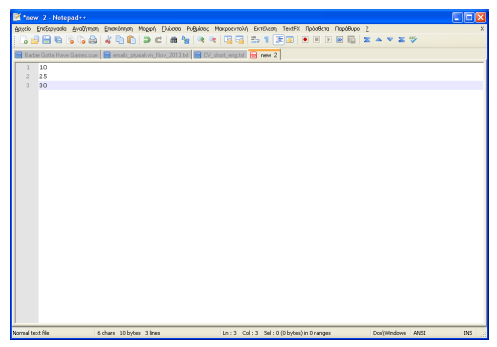

Σώζουμε το αρχείο κειμένου με το όνομα "myfile1.txt" στο φάκελο εγκατάστασης του προγραμματιστικού περιβάλλοντος DEV

```
#include <stdio.h>
#include <stdlib.h>
int main()
    FILE *pF1, *pF2;int a,b,c;
    float mo;
    pF1=fopen("myfile1.txt","r");
     pF2=fopen("myfile2.txt","w");
     f scanf(pF1, "8d, 8d, 8d", 8d, 8b, 8c);
    printf("%d<sub>||</sub>%d<sub>||</sub>%d\n", a, b, c);
    mo = (a + b + c) / 3.0;
    printf("Mo=<sub>u</sub>%f\n",mo);
     fprintf(pF2, "The
mean_1is
: \mathbb{R}.2f
\ln", mo) :
     fclose(pF1);
     fclose(pF2);
     system("PAUSE");
    return 0;
```
}

- Δήλωση δείκτη σε αρχείο FILE
	- ▶ Η δήλωση FILE \*pF1; ορίζει ένα δείκτη pF1 σε αρχείο.
	- ▶ Για κάθε αρχείο που θα χρησιμοποιήσουμε σε ένα πρόγραμμα πρέπει να ορίσουμε και ένα δείκτη σε αρχείο.
- Άνοιγμα ενός αρχείου Η συνάρτηση fopen
	- ▶ Η συνάρτηση pF1=fopen("myfile1.txt","r"); εκχωρεί στον δείκτη αρχείου pF1 το άνοιγμα ή τη δημιουργία του αρχείου "myfile1.txt" με δικαιώματα "r" δηλαδή, για ανάγνωση<sup>ι</sup>.
	- ▶ Η συνάρτηση pF2=fopen("myfile2.txt","w"); εκχωρεί στον δείκτη αρχείου pF2 το άνοιγμα ή τη δημιουργία του αρχείου "myfile2.txt" με δικαιώματα "w" δηλαδή, για εγγραφή².

¹Το αρχείο θα πρέπει να υπάρχει ²Αν δεν υπάρχει αρχείο το δημιουργεί

- Διάβασμα στοιχείων ενός αρχείου Η συνάρτηση fscanf
	- ▶ Η συνάρτηση fscanf(pF1,"%d␣%d␣%d",&a,&b,&c); διαβάζει από το αρχείο που αντιστοιχεί στον δείκτη αρχείου pF1 τρεις ακέραιους αριθμούς.
- Εκτύπωση στοιχείων σε αρχείο Η συνάρτηση fprintf
	- ▶ Η συνάρτηση fprintf(pF2, "The  $\text{mean}$ ,  $is$ ,  $:$   $\frac{1}{6}$ ,  $2f$ ,  $\ln$ ", mo); τυπώνει στο αρχείο που αντιστοιχεί στον δείκτη αρχείου pF2 ότι υπάρχει ανάμεσα στα εισαγωγικά.
- Κλείσιμο ενός αρχείου Η συνάρτηση fclose
	- $\blacktriangleright$  Η συνάρτηση fclose (pF1); κλείνει το αρχείο που αντιστοιχεί στον δείκτη αρχείου pF1
	- $\blacktriangleright$  Η συνάρτηση fclose (pF2); κλείνει το αρχείο που αντιστοιχεί στον δείκτη αρχείου pF2

- Τα πλεονεκτήματα των αρχείων κειμένου ή των φορμαρισμένων αρχείων (ASCII) είναι ότι
	- ▶ μπορούμε να δημιουργήσουμε ένα αρχείο με τα δεδομένα μας σε οποιοδήποτε κειμενογράφο και να τα χρησιμοποιούμε σε οποιαδήποτε γλώσσα προγραμματισμού.
	- ▶ μπορούμε να αποθηκεύουμε τα αποτελέσματα σε αρχείο το οποίο ανοίγει με οποιοδήποτε κειμενογράφο.
- Τα μειονεκτήματα των αρχείων κειμένου ή των φορμαρισμένων (ASCII) αρχείων είναι ότι
	- ▶ χρειάζονται περισσότερο χώρο για την αποθήκευσή τους σε σχέση με τα δυαδικά αρχεία.
	- ▶ η χρήση των δεδομένων δεν είναι άμεση με κόστος στον χρόνο εκτέλεσης του προγράμματος.

#### Άσκηση

Να αναπτύξετε πρόγραμμα το οποίο

- <sup>1</sup> θα δέχεται 20 πραγματικούς αριθμούς από ένα αρχείο κειμένου (θα πρέπει να το δημιουργήσετε)
- <sup>2</sup> θα τους αποθηκεύει σε πίνακα και μέσω μιας συνάρτησης θα υπολογίζει και θα επιστρέφει το άθροισμα των στοιχείων του πίνακα στην main
- **3** Το άθροισμα θα εκτυπώνεται στην main